# <span id="page-0-1"></span>♪「聚合数据 | 8全、金税

<span id="page-0-0"></span>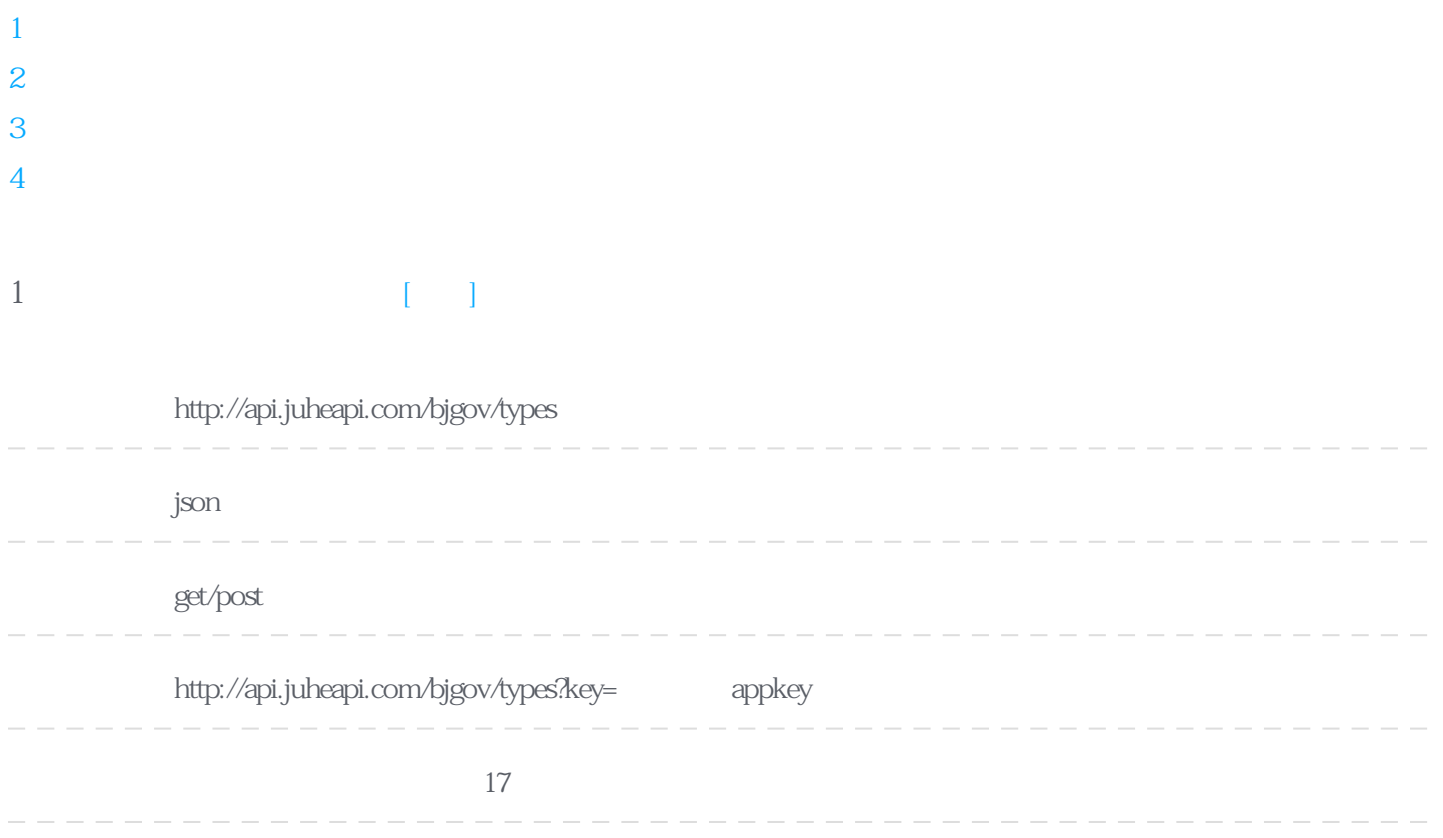

**Header** 

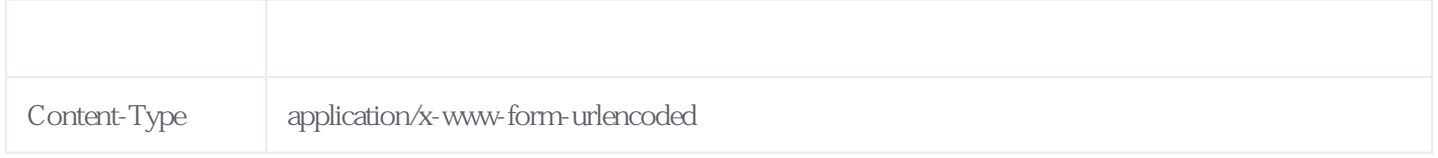

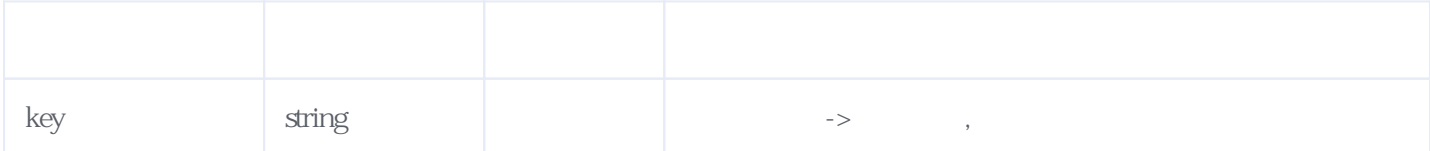

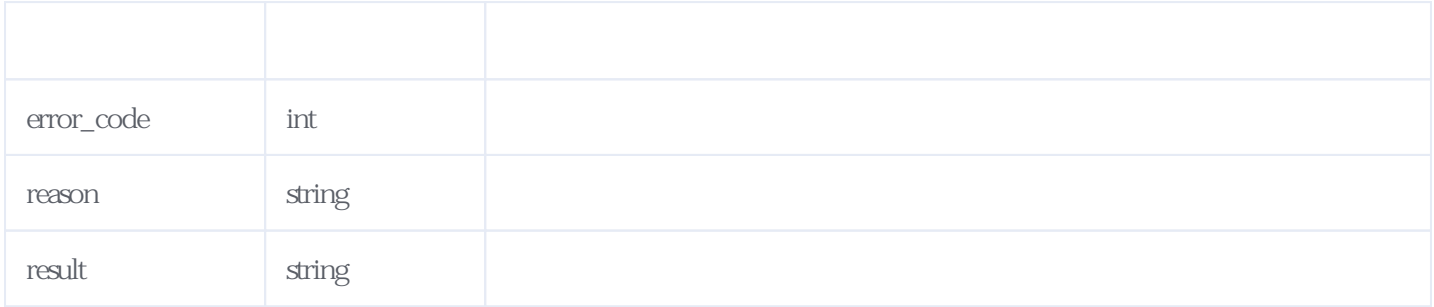

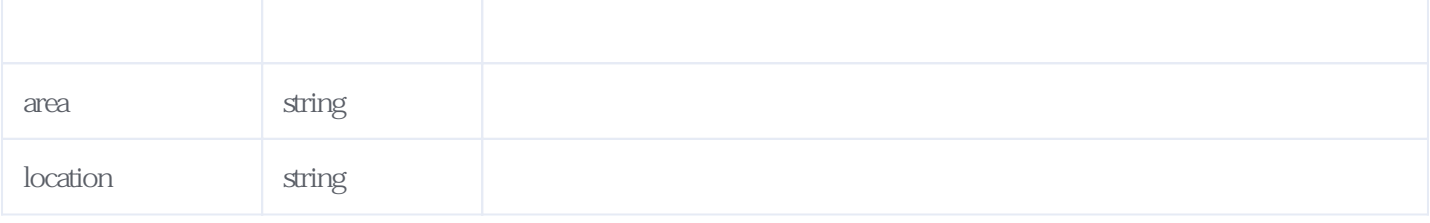

JSON:

{ "error\_code":0, "reason":" ", "result":{ "types":[  $\{$  "id":116, "name":" } ] } }

<span id="page-1-0"></span>**2、获取指定类别下的所有分类数据** [\[顶部\]](#page-0-1)

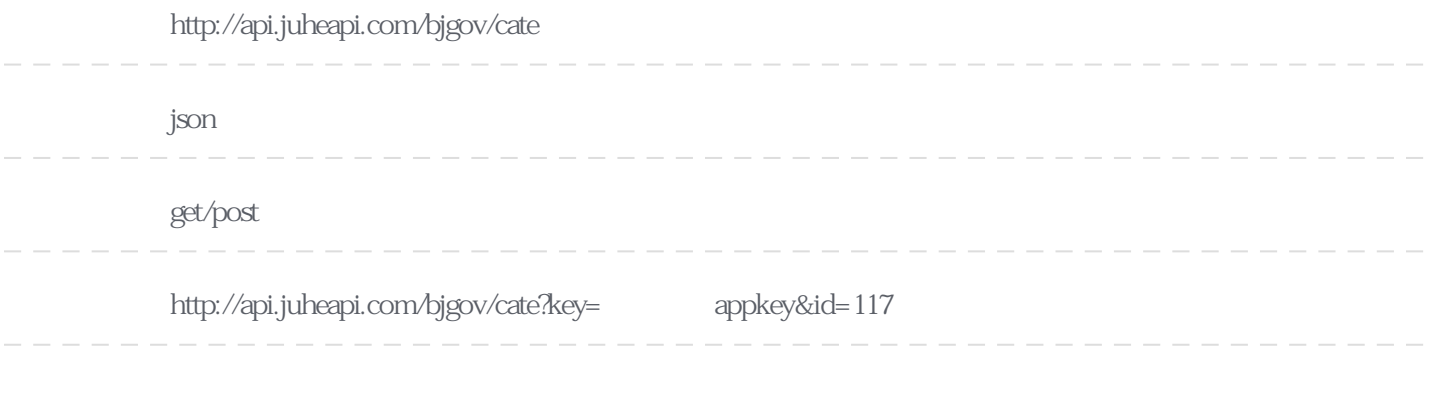

**Header** 

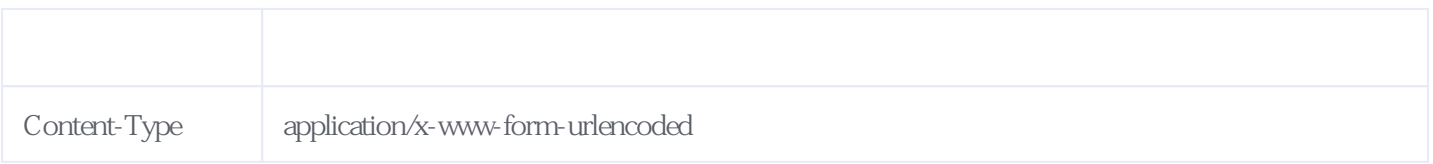

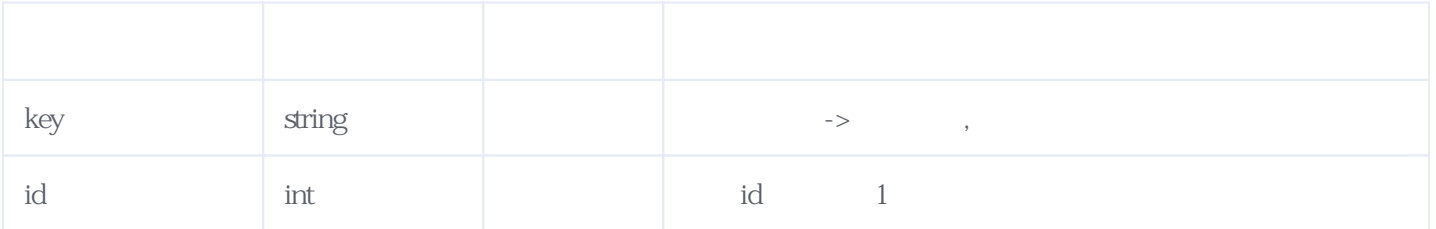

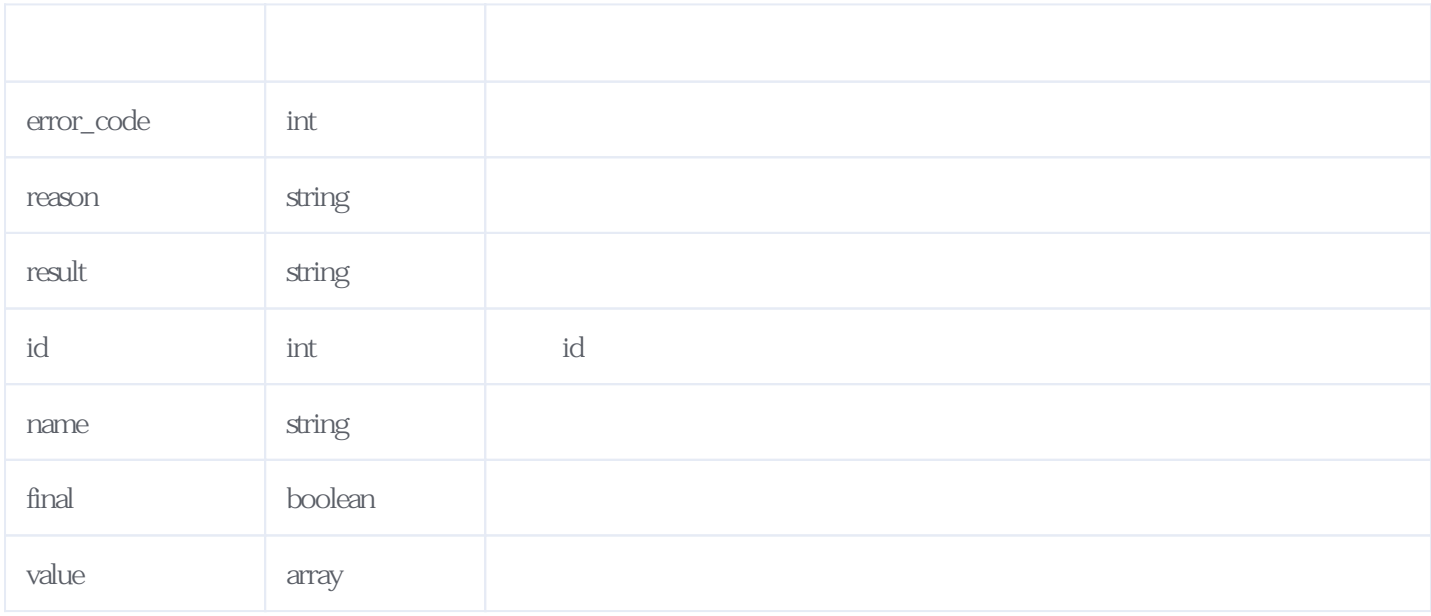

#### JSON:

{ "error\_code": 0,  $"reason": "$  "result": { "id": 13,  $"name": "$   $"$  "final": false, "value": [ { "id": 110,  $\lceil \text{name} \rceil$ : " $\lceil \text{name} \rceil$  "final": false, "value": [ { "id": 1041,  $\frac{1}{2}$  "name": "2012 "final": true }, { "id": 1043,  $"name"$ : " $"$ , ", "final": true },  $\overline{\mathcal{L}}$  "id": 1045,  $"name"$ : " "final": true }, { "id": 1047, "name":  $"$ , " "final": true }, { "id": 1049, "name": " $\blacksquare$ " "final": true }, { "id": 1051,

```
"name": "", ",
           "final": true
         },
         {
           "id": 1053,
          "name": " "final": true
         }
       ]
 },
\{ "id": 111,
\lceil \text{name} \rceil: "\lceil \text{name} \rceil", "
 "final": false,
       "value": [
\{ "id": 1055,
          \frac{1}{2013} "name": "2013
          "final": true
         },
\{ "id": 1057,
         \frac{1}{2013} "name": "2013
           "final": true
         },
         {
           "id": 1059,
          "name": ", " "final": true
         }
       ]
     }
   ]
 }
}
```
## <span id="page-3-0"></span>**3、获取末级分类详细数据接口** [\[顶部\]](#page-0-1)

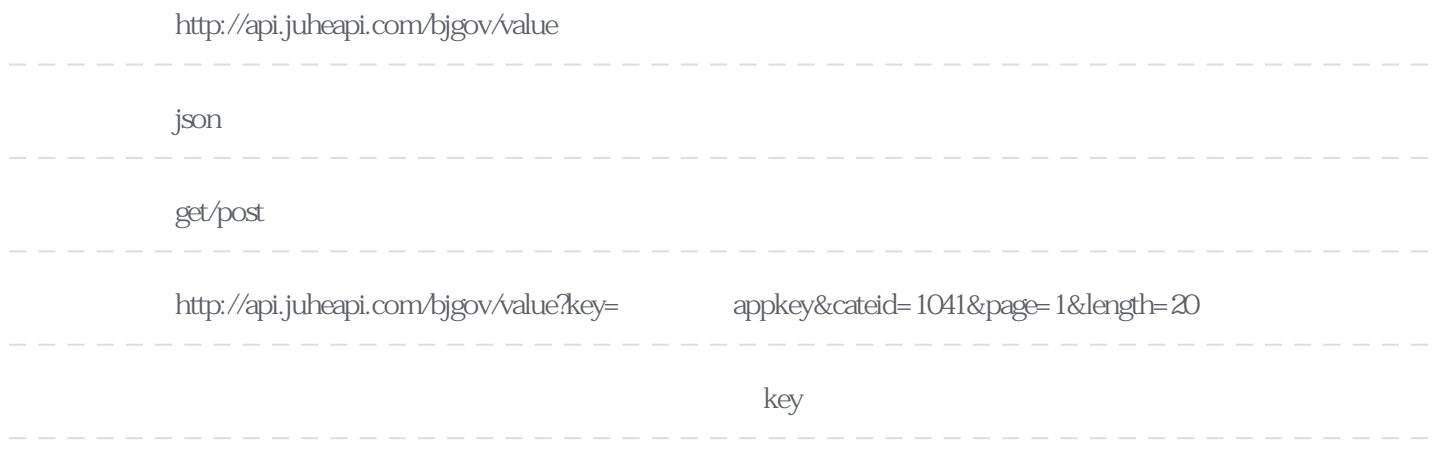

### **Header**

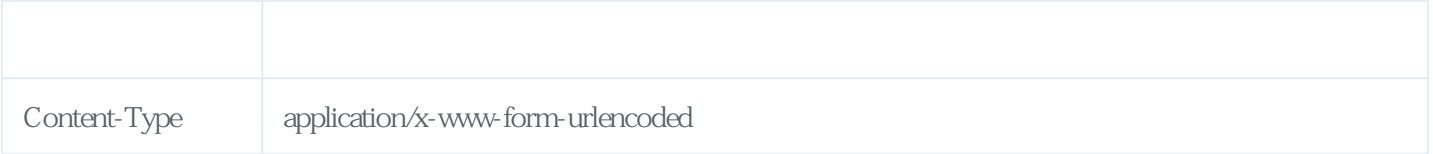

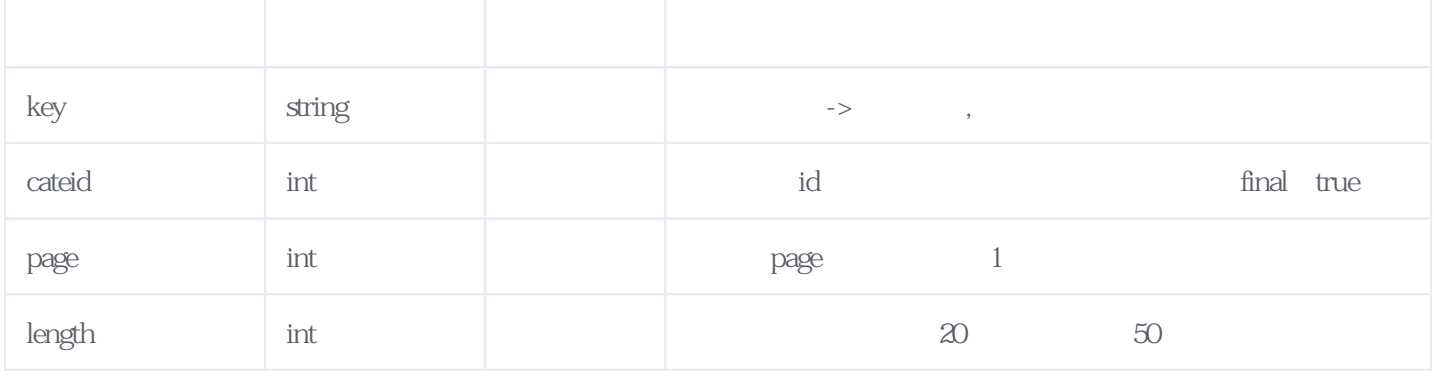

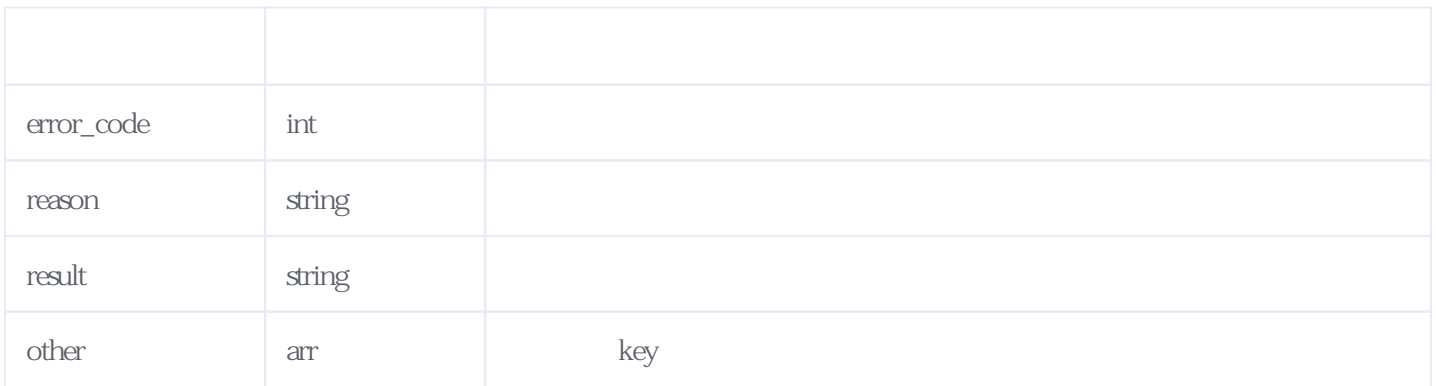

 $\rm{SON}$ 

```
{
 "error_code": 0,
"reason": " "result": {
 "total": 9,
 "pages": 2,
 "data": [
\{\mathbb{R}" \mathbb{R}", "1",
\mathbb{R} : "\mathbb{R} : "\mathbb{R} : "\mathbb{R} : "\mathbb{R} : "\mathbb{R} : "\mathbb{R} : "\mathbb{R} : "\mathbb{R} : "\mathbb{R} : "\mathbb{R} : "\mathbb{R} : "\mathbb{R} : "\mathbb{R} : "\mathbb{R} : "\mathbb{R} : "\mathbb{R} : "\mathbb{R} : "\mathbb{\frac{1}{\sqrt{1-\frac{1}{\sqrt{1-\frac{1\label{eq:R1} \begin{array}{lllllllll} \mathbf{H} & \mathbf{H} & \mathbf{H} & \mathbf{H} & \mathbf{H} \\ \mathbf{H} & \mathbf{H} & \mathbf{H} & \mathbf{H} & \mathbf{H} \\ \mathbf{H} & \mathbf{H} & \mathbf{H} & \mathbf{H} & \mathbf{H} \\ \mathbf{H} & \mathbf{H} & \mathbf{H} & \mathbf{H} & \mathbf{H} \\ \mathbf{H} & \mathbf{H} & \mathbf{H} & \mathbf{H} & \mathbf{H} \\ \mathbf{H} & \mathbf{H} & \mathbf{H} & \mathbf{H },
\{" " " "22",\mathbb{R} : "\mathbb{R} : "\mathbb{R} : "\mathbb{R} : "\mathbb{R} : "\mathbb{R} : "\mathbb{R} : "\mathbb{R} : "\mathbb{R} : "\mathbb{R} : "\mathbb{R} : "\mathbb{R} : "\mathbb{R} : "\mathbb{R} : "\mathbb{R} : "\mathbb{R} : "\mathbb{R} : "\mathbb{R} : "\mathbb{\frac{1}{\sqrt{1-\frac{1}{\sqrt{1-\frac{1\frac{0}{\sqrt{2}}\frac{1}{\sqrt{2}}\left(1-\frac{1}{\sqrt{2}}\right)=0. },
\{". "35",
 "名单": "通州区潞城镇",
\frac{1}{\sqrt{1-\frac{1}{\sqrt{1-\frac{1\frac{1}{\pi} },
\{": "64",
\mathbf{u} = \mathbf{u} \cdot \mathbf{u} , \mathbf{u} = \mathbf{u} \cdot \mathbf{u} , \mathbf{u} = \mathbf{u} \cdot \mathbf{u} , \mathbf{u} = \mathbf{u} \cdot \mathbf{u}\frac{1}{\sqrt{1-\frac{1}{\sqrt{1-\frac{1\begin{array}{ccccc} & & & & & & \mathbf{0} & & \\ & & & & & & \mathbf{0} & \\ \mathbf{0}_{\frac{1}{2}} & \mathbf{0} & & & & \mathbf{0} \\ & & & & & & \mathbf{0} \end{array} },
\{" " "124" "名单": "采育镇前甫村",
```
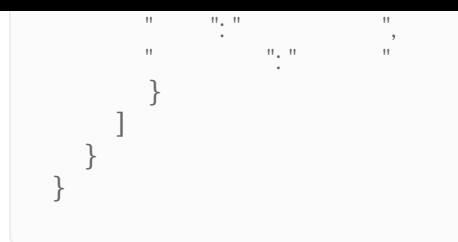

<span id="page-5-0"></span>**4、错误码参照**

# **服务级错误码参照(error\_code):** [\[顶部\]](#page-0-1)

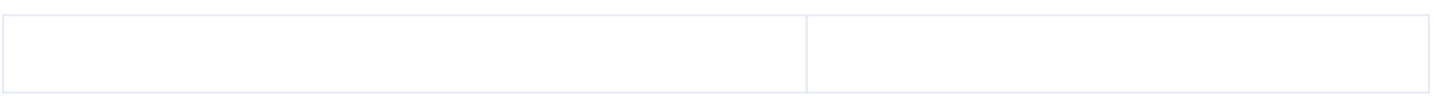

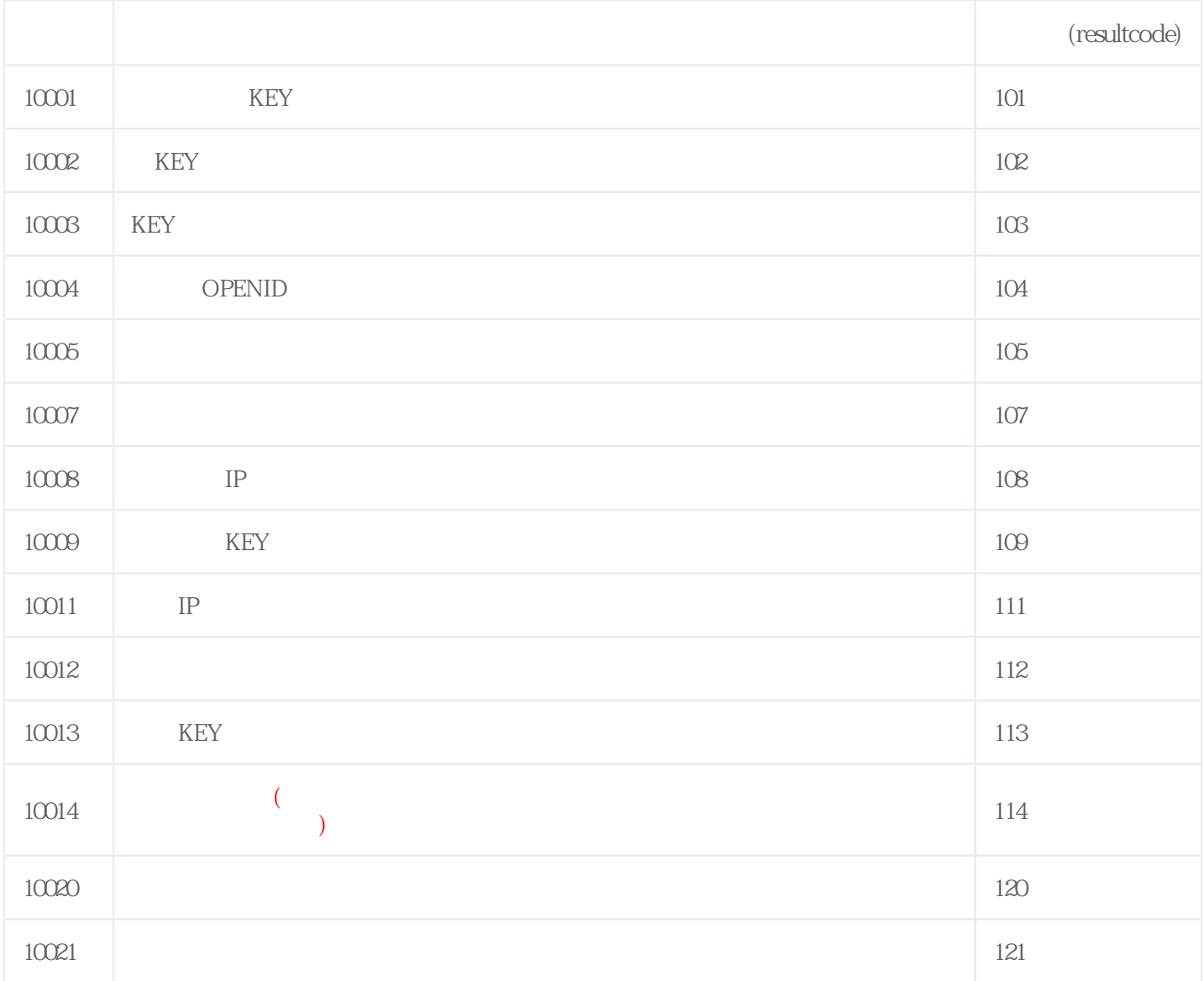

## **错误码格式说明(示例:200201):**

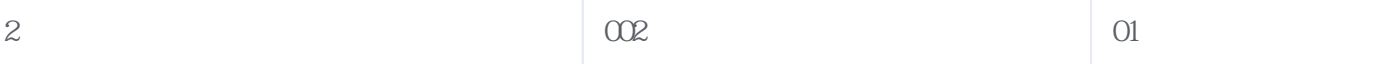

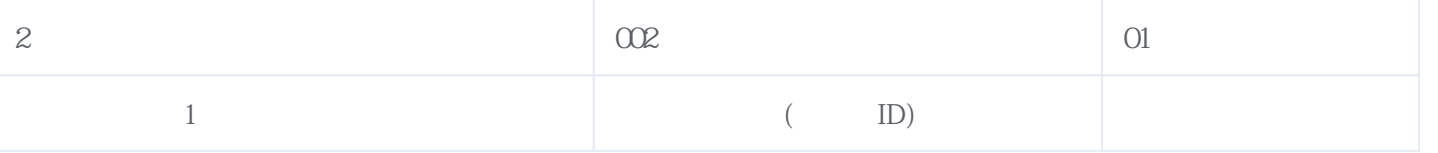

#### 版本日期:2024-05-02 04:07